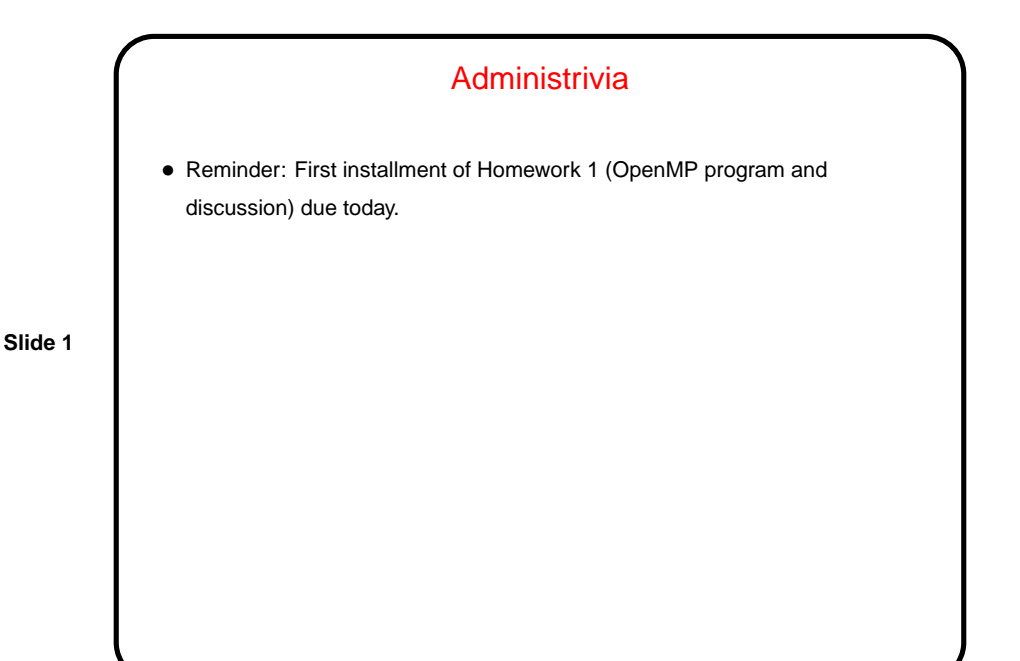

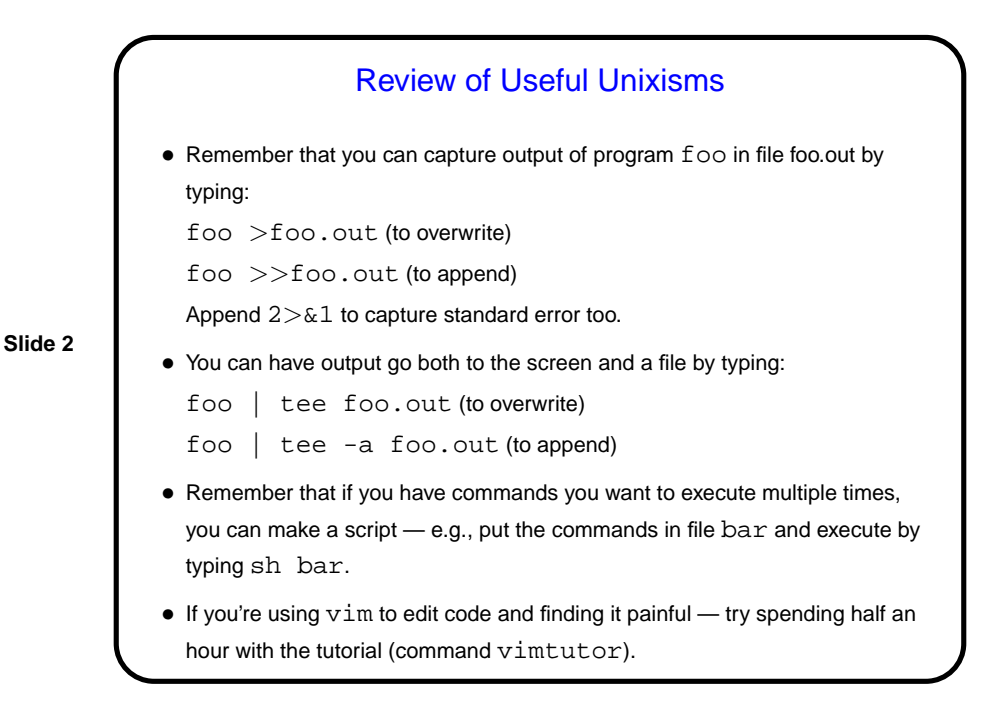

## Parallel Programming in Java

- Java supports multithreaded (shared-memory parallel) programming as part of the language — synchronized keyword, wait and notify methods of Object class, Thread class. Programs that use the GUI classes (AWT or Swing) multithreaded under the hood. Justification probably has more to do with hiding latency than HPC, but still useful, and latest version (5.0) includes much new library stuff.
- Java also provides support for forms of distributed-memory programming, through library classes for networking, I/O (java.nio), and Remote Method Invocation (RMI).

**Slide 3**

## What Does A Multithreaded Java Program Look Like?

- Easy answer: Like a regular Java program. (In fact, any program with a  $GUI ...$
- Programming model: All threads share a common address space. Programmer is responsible for creating threads, providing synchronization, etc.

**Slide 4**

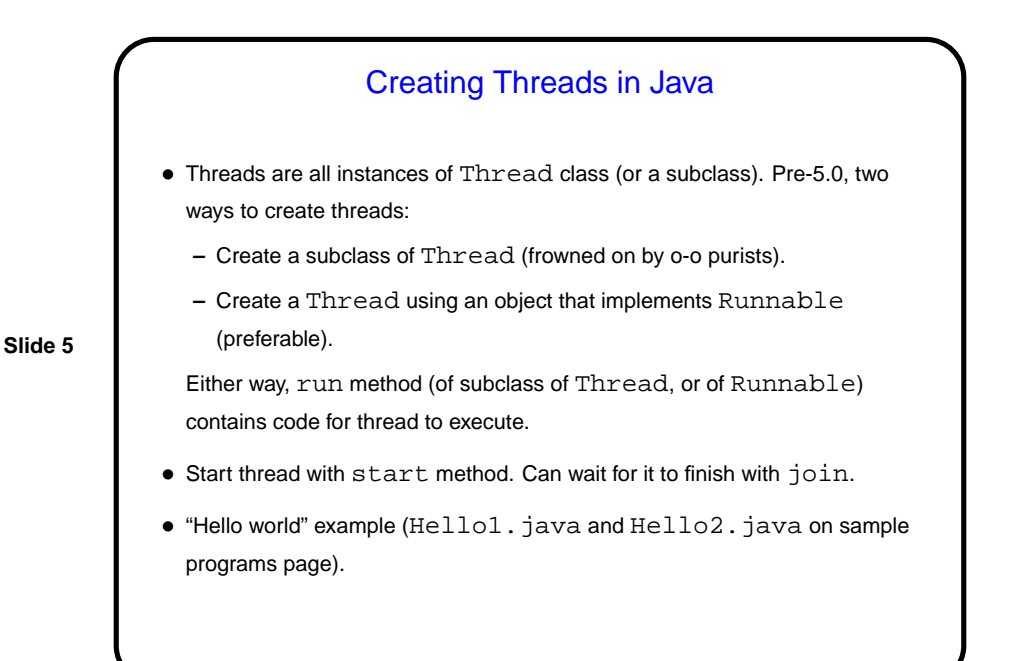

## Shared Variables in Java

- Code executed by a thread is some object's run method. Access to variables is consistent with usual Java scoping — class/instance variables, parameters, etc.
- As we noted before, though, simultaneous access to shared variables can be risky, however. So . . .

**Slide 6**

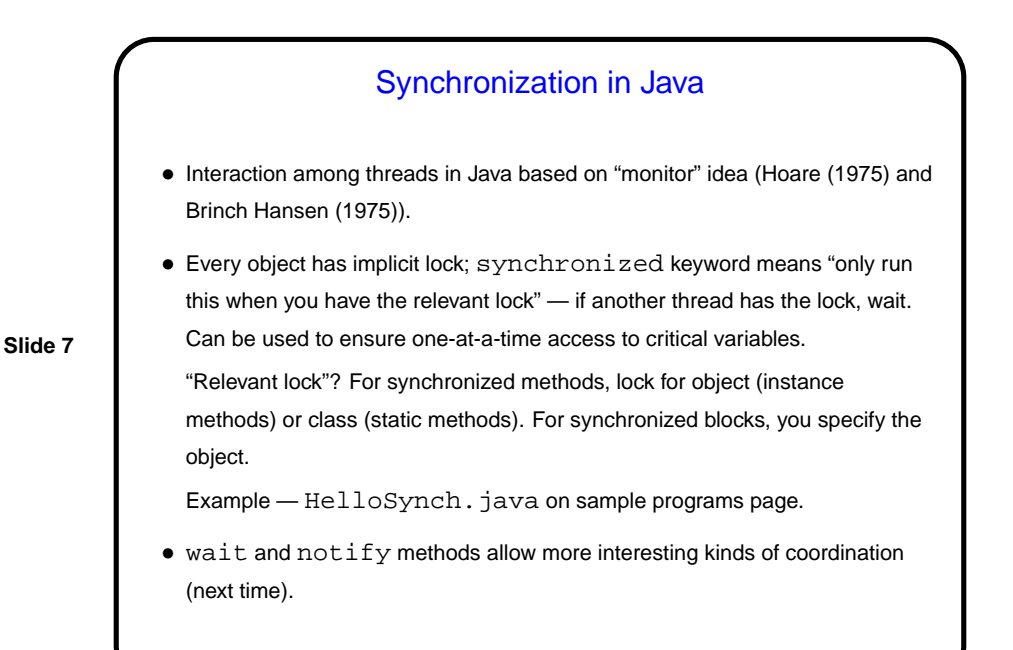

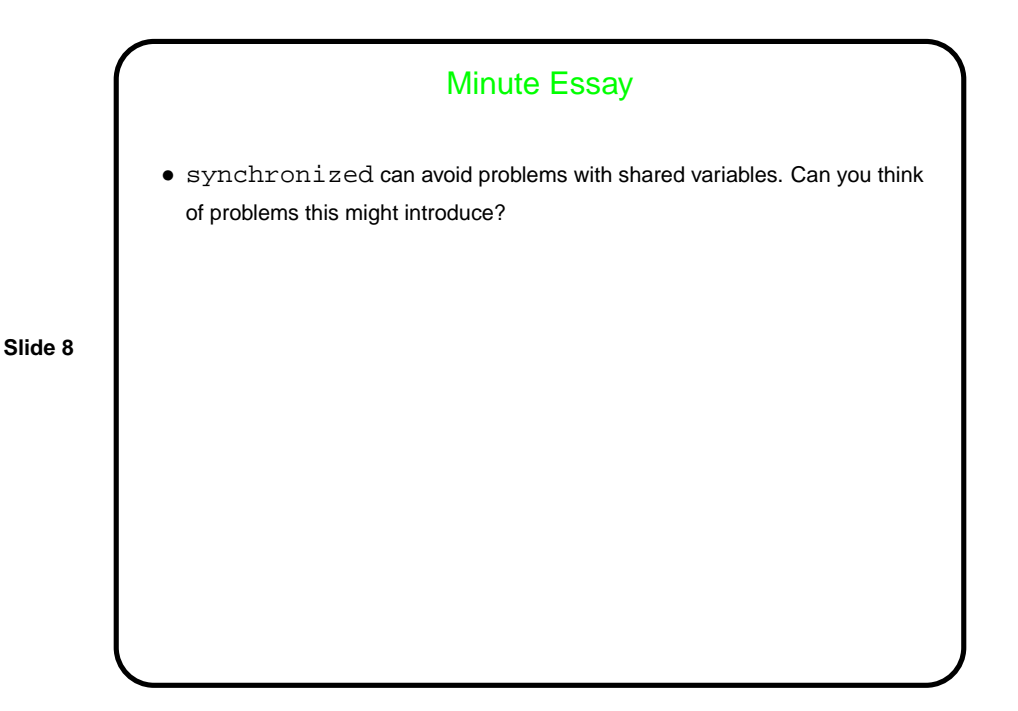